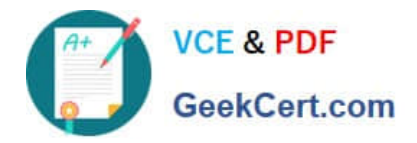

# **C\_TAW12\_750Q&As**

SAP Certified Development Associate - ABAP with SAP NetWeaver 7.50

## **Pass SAP C\_TAW12\_750 Exam with 100% Guarantee**

Free Download Real Questions & Answers **PDF** and **VCE** file from:

**https://www.geekcert.com/c\_taw12\_750.html**

### 100% Passing Guarantee 100% Money Back Assurance

Following Questions and Answers are all new published by SAP Official Exam Center

**Colonization** Download After Purchase

- **@ 100% Money Back Guarantee**
- **63 365 Days Free Update**
- 800,000+ Satisfied Customers

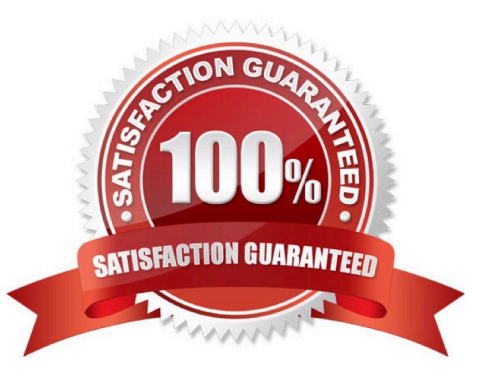

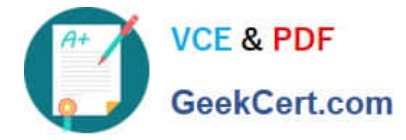

#### **QUESTION 1**

What type of requests are used to transport repository objects?

- A. Workbench
- B. Object Browser
- C. Customizing
- D. Repository

Correct Answer: A

#### **QUESTION 2**

Which of the following will trigger the AT LINE\_SELECTION event? (More than one answer is correct)

- A. Double Click a line on a list
- B. Function Code P+
- C. F2
- D. Function Code PICK
- E. Menu Option EDIT>Choose
- F. Function Code CHOOSE

Correct Answer: ACDE

#### **QUESTION 3**

Identify the case where ble buffering should be set off.

- A. For Global Master Da
- B. When the most current da is not required
- C. When the most current da is required
- D. For Small Stic non volatile bles

Correct Answer: C

#### **QUESTION 4**

How do you determine the parameter ID for a screen field?

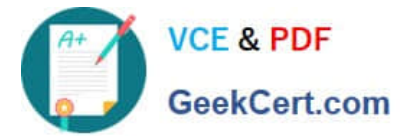

- A. F1, Technical Info on the screen field
- B. Check users default
- C. Check ble TPARA
- D. Check the Value stement in the Top Include

Correct Answer: A

#### **QUESTION 5**

You want to use a BAdI to extend the functions of an SAP program. Which of the following tasks is necessary?

- A. Call the BAdI.
- B. Create an enhancement project using a customer exit.
- C. Define an interface for the BAdI.
- D. Implement a class that implements the BAdI interface.

Correct Answer: D

[Latest C\\_TAW12\\_750](https://www.geekcert.com/c_taw12_750.html) **[Dumps](https://www.geekcert.com/c_taw12_750.html)** 

[C\\_TAW12\\_750 Practice](https://www.geekcert.com/c_taw12_750.html) **[Test](https://www.geekcert.com/c_taw12_750.html)** 

[C\\_TAW12\\_750 Braindumps](https://www.geekcert.com/c_taw12_750.html)